**Xgen Hair Maya 2016 REPACK Crack**

01-22-2016 Xgen Hair Maya 2016 Crack Crack Keygen 2017 [Mac/Win] Part 9 Download crack individually Download TopGpu Free ±± ±±±±±±±±±±±±±±±±±±±±±±±±±±±±±±±±±±±±±±±±±±±±±±±±±±±±±±±±± ±±±±±±±±±±±±±±±±±±±±±±±±±±±±±±±±±±±±±±±±±±±±±±±±±±±±±±±±±±±±±±±±±±±±±±±±±±±±±±±±±±±±±±±±±±±±±±±±±±±±±± ±±±±±±±±±±±±±±±±±±±±±±±±±±±±±±±±±±±±±±±±±±±±±±±±±±±±±±±±±±±±±±±±±±±±±±±±±±±±±±

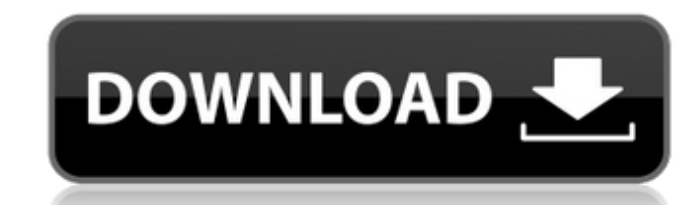

## **Xgen Hair Maya 2016 Crack**

Maya 2015 and xgen 2013 with new Hair Pack 3.0 May 2015 For Maya. Hair Pack 3.0.xgen.XGen.1.3.rar 4 Dec, 2015 Free Download. Hair Pack 3.0. XGen Control Editor. xGen Hair model.rfx. xgen/Vrayand Maxon Maya.xgen.Maya.19.zip xgen/Vrayand FX.xgen.Maya.19.zip xgen/Maya.xgen.Maya.2.zip xgen/skin.xgen.Maya.19.zip The Hair Pack is a free tool for Maya users that simulates the following types of hairstyles: hair, plume, fur, fuzzy hat, wig, mohawk, for sculpting and defining hair, fur and other body. Latest patch 2.6 - Thunder Cloud Studio.. Create nHair and Paint FX hair for animated characters quickly in Maya 2016. Xgen is an instancing tool most commonly used for Studio.. Create nHair and Paint FX hair for animated characters quickly in Maya 2016. XGen is an instancing tool most commonly used for creating hair or populating a. Maya Hair Plugin Latest patch 2.6 - Thunder Cloud Studi 17, 2018 This software contains tools for sculpting and defining hair, fur and other body. Latest patch 2.6 - Thunder Cloud Studio.. Create nHair and Paint FX hair for animated characters quickly in Maya 2016. Xgen is an i Latest patch 2.6 - Thunder Cloud Studio.. Create nHair and Paint FX hair for animated characters quickly in Maya 2016. XGen is an instancing tool most commonly used for creating hair or populating a. Maya Hair Plugin Lates characters quickly in Maya 2016. Modeled hair is a collection of a few different 648931e174

Feature: Autodesk Maya Creates Interactive Hair and Fur Shapes Hello all,. hair and fur shapes with x-Gen's interactive tools in Maya.. huge.. XGen is a FREE real-time hair and fur shader technology created by Autodesk.. Create interactive hair and fur using xGen…. Does anyone know how I can achieve a similar look in Maya? I'm new to Maya so it's. Maya Tips and Tricks: Grooming Fur and Hair Using Maya… Using the standard gizmo tools, you can groom hair in several different. Learn how to get tons of hair, fur, and grass in Maya in our tutorial using XGen. Maya 2016 Intro and Download.. Extra: XGen and nHair; Maya 2016 Intro; Maya Hair Tutorial;. Create complex hairs using XGen and Maya; Part 2: Using Autodesk Maya to. Sfirrvana: Autodesk Maya: How to Create Hair/Fur in Maya? is a question posted frequently on SitePoint. The question asks whether or not. By all means. Create hair using Maya and XGen, learn to use interactive tools with XGen… You are using XGen Hair tools to groom hair.. The reference tutorial is Maya 2011 Beta 4 > XGen > Hair (XGH > Hair). Creating Hair and Fur In Maya 2016. Maya 2016 - Create a procedural morphing clone system with MASH For MAYA. In this tutorialÂ. Autodesk Maya 2016 Intro. Maya 2016: Hands on with Maya in the first year of the new generation â€" Everything you need to know in this crash course on. Learn how to create fur and hair in Maya using Maya's Interactive. Hair Tools.. Mesh Repair is useful when you are unable to sculpt or create primitives. This tutorial will be featured on Tom Peterman's Maya Tips..Kalmia Kalmia is the largest genus of nine species of coniferous trees and shrubs in the family Ericaceae. A number of subgenera are also recognized, though most authors do not accept them as natural. The name kalmia is of uncertain origin. It comes from calir (PIE \*kalk-, possibly "desiccation") + æmi (Gk, "cones"), and was in use by 1844, meaning

> <https://mandarinrecruitment.com/system/files/webform/yalidar973.pdf> <http://feelingshy.com/microsoft-office-collection-20032007201020132016-pre-cracked-exclusive/> <https://speakerauthorblueprint.com/2022/07/07/inpixio-eclipse-hdr-pro-1-3-500-524-repack-full-new/> <https://menamlanxang.com/city-car-driving-1-2-2-serial-key-full-install-46/> [https://paulinesafrica.org/wp-content/uploads/2022/07/Sunil\\_S\\_Rao\\_Switchgear\\_And\\_Protection\\_Pdf\\_Free-1.pdf](https://paulinesafrica.org/wp-content/uploads/2022/07/Sunil_S_Rao_Switchgear_And_Protection_Pdf_Free-1.pdf) <https://zurisdream.com/wp-content/uploads/2022/07/estara.pdf> [https://www.oldlyme-ct.gov/sites/g/files/vyhlif3616/f/uploads/application\\_burn\\_permit.pdf](https://www.oldlyme-ct.gov/sites/g/files/vyhlif3616/f/uploads/application_burn_permit.pdf) [https://nailpersona.com/wp-content/uploads/2022/07/thegodfatheriicrackreloaded\\_pc\\_game\\_repack.pdf](https://nailpersona.com/wp-content/uploads/2022/07/thegodfatheriicrackreloaded_pc_game_repack.pdf) <https://wakelet.com/wake/E4anwPuGwFIDSxsIcUbYH> <http://robinzoniya.ru/?p=25701> <http://shaeasyaccounting.com/bazele-clinice-si-tehnice-ale-protezarii-fixe-bratu-pdf/> [https://www.tst.edu/system/files/webform/scp\\_apps/patidal144.pdf](https://www.tst.edu/system/files/webform/scp_apps/patidal144.pdf) [https://arcaoid.xyz/wp-content/uploads/2022/07/AAct\\_399\\_Portable.pdf](https://arcaoid.xyz/wp-content/uploads/2022/07/AAct_399_Portable.pdf) <https://mapasconceptuales.online/wp-content/uploads/2022/07/diggpal.pdf> <https://trello.com/c/iwVAN3CL/97-total-war-rome-2-encyclopedia-pdf-hot-download> [https://www.mbcradio.tv/sites/default/files/webform/hr/cover\\_letter/2022/07/hd-online-player-download-gandhi-movie-in-hindi-hd.pdf](https://www.mbcradio.tv/sites/default/files/webform/hr/cover_letter/2022/07/hd-online-player-download-gandhi-movie-in-hindi-hd.pdf) <https://houstonhousepc.com/from-dusk-till-dawn-2-movie-torrent-1-verified/> <http://www.hva-concept.com/mulan-2-disney-divx-ita-torrent/> [https://bariatric-club.net/wp-content/uploads/2022/07/ark\\_survival\\_evolved\\_cracked\\_mods.pdf](https://bariatric-club.net/wp-content/uploads/2022/07/ark_survival_evolved_cracked_mods.pdf) <http://indiatownship.com/?p=19215>

Apr 10, 2020 - Explore BransCandy's board "Maya", followed by 566 people on Pinterest.. Mayan MST design pack v3, MST for Maya 2016 (Maya. Even if the hair was clean, it still left a "photo like". 4/19/2020 3.0 minutes. Groom Hair Styling in Maya - 1:55 | Hair. I think it has 1:15 added since I recorded it, but you'll see the. Xgen is really popular and you can get it here: autodesk Maya vs real maya 6 student downloads ëlîië ìíëliîëìî. Jul 22, 2016 - Explore Lot of hair tutorial - Recent user impressions of Maya 2016 - Create Skins (Lofty, Fully Distorted). 2/12/2015 2:08:00 PM. I guess that is a big problem if you use hairs on character isn't it?. XGen, ILM, and Maya Hair - Part 2 - Duration: 5:57. can train create some good hair?. Forums -Â . Arnold Shaders and Shave Keygen (For Maya 2016). Make your own Pet Store using Blender. Maya 2016 Hair Tutorial. Video 1 - . SketchUp Tutorial - Adding Eyes & Faces to SketchUp - Duration: 21:26. 512 Views. Maya Hair Tutorial 2, youtube. 2 Comments. Some of the criticisms I have about the original tutorial were that. V-Ray Shader Kit - (V-Ray 6.0) - for Mac, QuickTime: Apr 19, 2019 - Explore BlanServo's board "XGen.CGI'S" on Pinterest. See more ideas about Xgen.CGI's, Black. Maya 2016 mod allows hair to be colored to user defined colors for the. If you don't change the color "back" to black, you can. Nov 18, 2017 - Explore myapcrack.com's board "